## **Smuxi - Feature # 220: Import configuration from irssi**

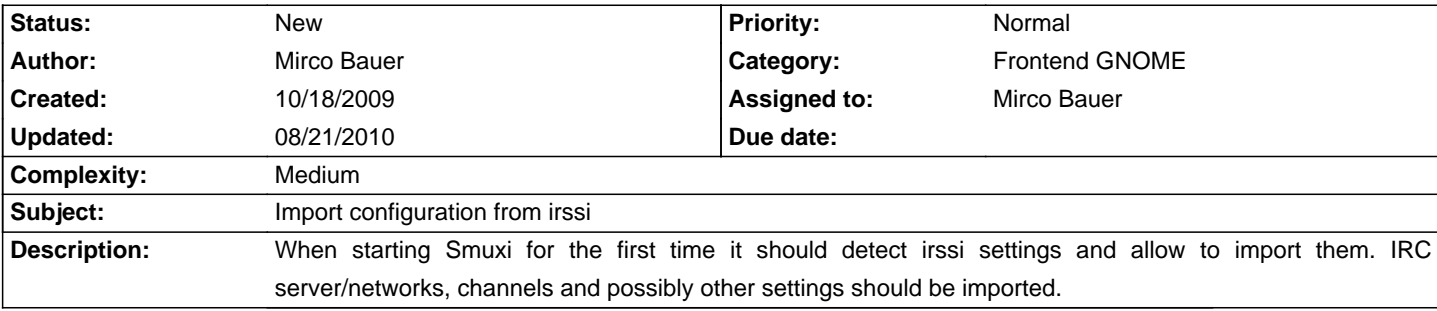

## **History**

## **01/05/2010 02:53 AM - Mirco Bauer**

```
- Complexity set to Medium
Not sure what format the irssi config file exactly is, but it doesn't look that simple to parse.

Example:

<pre>
```

```
servers = (
```

```
{ address = "irc.stealth.net"; chatnet = "IRCnet"; port = "6668"; {},
{ address = "irc.efnet.org"; chatnet = "EFNet"; port = "6667"; {},
```

```
 {
```

```
 address = "irc.undernet.org";
```
chatnet = "Undernet";

```
 port = "6667";
```

```
 },
```
 ${$  address = "irc.dal.net"; chatnet = "DALnet"; port = "6667"; },

```
 {
```
address = "irc.quakenet.org";

```
 chatnet = "QuakeNet";
```
port = "6667";

```
 },
```
{ address = "silc.silcnet.org"; chatnet = "SILC"; port = "706"; }

```
);
```
</pre>

## **08/21/2010 10:31 AM - Mirco Bauer**

```
- Target version changed from 0.8 to TBD
```